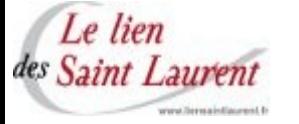

## **INSCRIPTIONS au rassemblement de SAINT LAURENT EN BRIONNAIS du 3 au 5 JUILLET 2009**

Nom

Prénom**s**

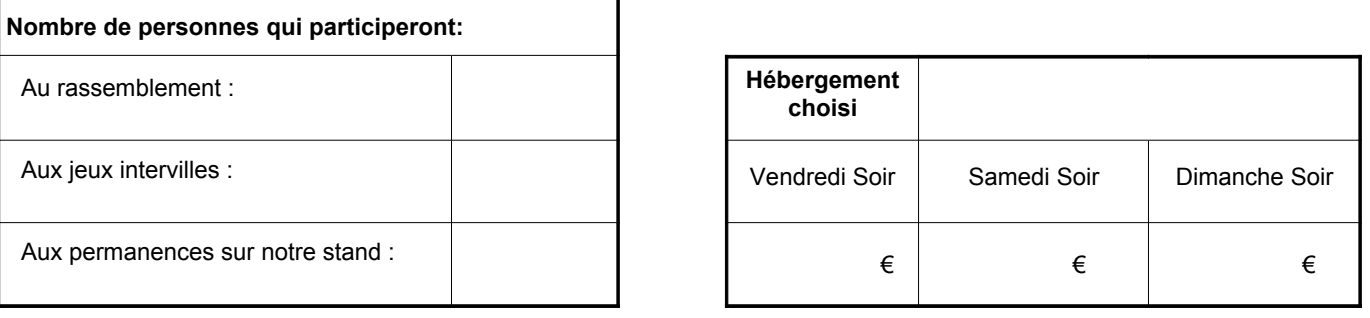

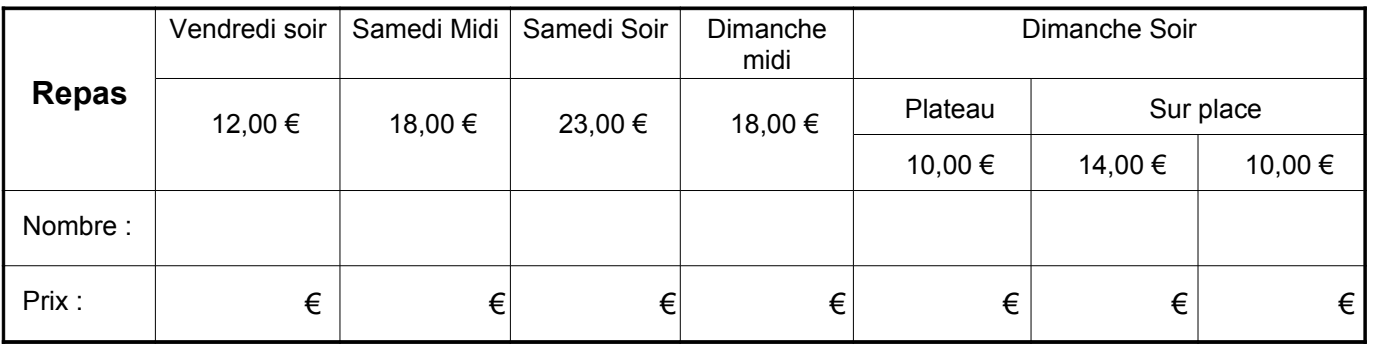

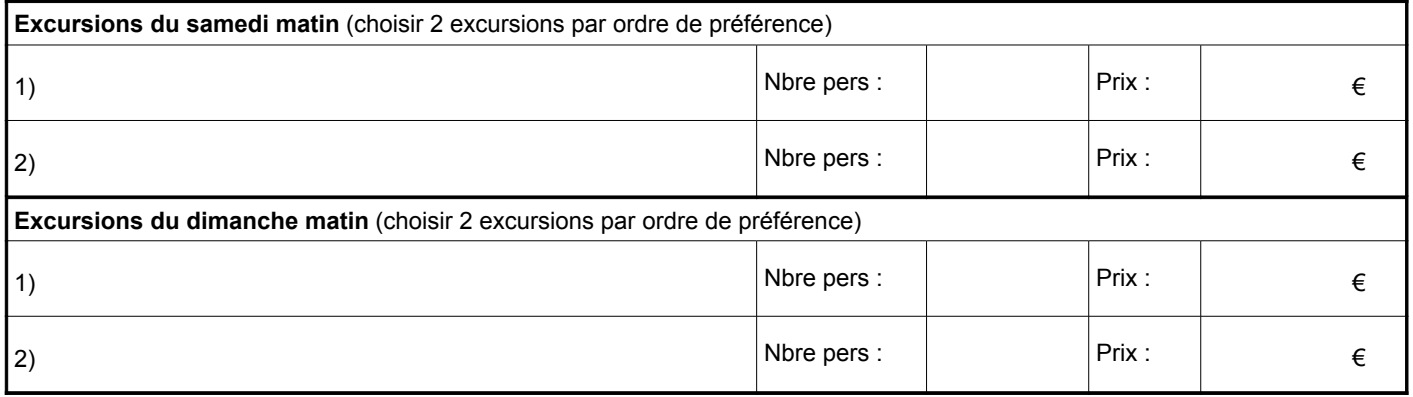

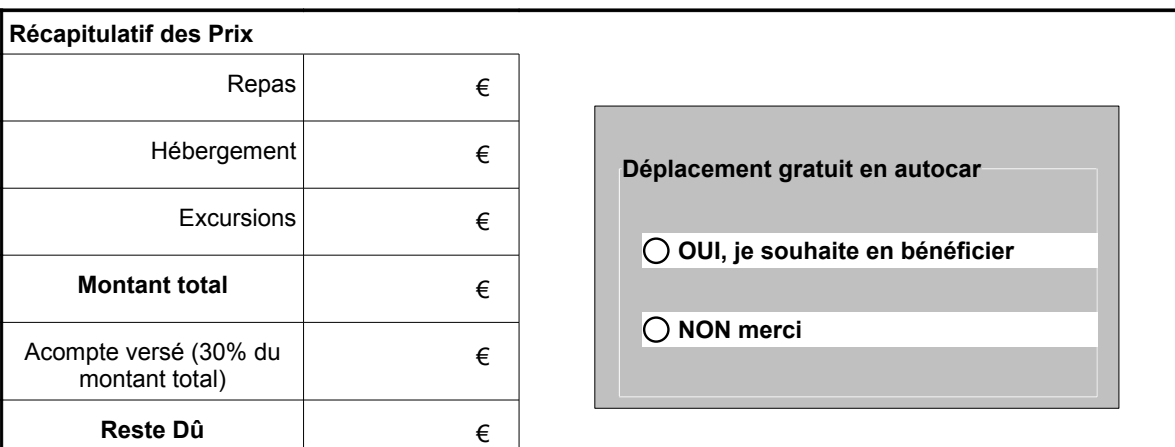

Date : Signature : Signature : Signature : Signature : Signature : Signature : Signature : Signature : Signature : Signature : Signature : Signature : Signature : Signature : Signature : Signature : Signature : Signature :